## ALEX LIRA | ALEXANDRE MEIRELLES

# MATEMÁTICA FINANCEIRA DEFINITIVA *para concursos*

**2021**

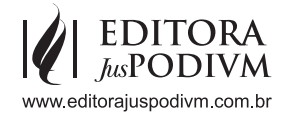

Portanto, 75% dos meninos do bairro gostam de jogar futebol.

Veja outros exemplos a seguir:

$$
\frac{1}{4} \text{ (fractionária)} \rightarrow \frac{1}{4} = \frac{x}{100} \rightarrow x = \frac{100}{4} \rightarrow x = 25\% \text{ (percentual)}
$$
\n
$$
\frac{2}{25} \text{ (fractionária)} \rightarrow \frac{2}{25} \times 100 = 2 \times 4 = 8\% \text{ (percentual)}
$$

#### • **Transformação da forma percentual para a fração**:

Esta conversão é bem mais simples. Digamos que o nosso objetivo consiste em transformar a taxa 45% em uma fração. Neste caso, basta lembrar que uma porcentagem corresponde a uma razão centesimal, ou seja, trata-se de uma fração com denominador igual a 100 e numerador igual à porcentagem apresentada. Assim, ficamos com:

$$
45\% = \frac{45}{100}
$$

Assim, **da forma percentual para a fracionária**, basta tornar a própria porcentagem o **numerador** da fração, ao passo que 100 será o **denominador**. Em seguida, simplificamos a fração resultante, caso seja necessário.

35 % (percentual) 
$$
\rightarrow \frac{35}{100} = \frac{7}{20}
$$
 (fractionária)  
4 % (percentual)  $\rightarrow \frac{4}{100} = \frac{1}{25}$  (fractionária)

#### • **Transformação da forma percentual para a decimal**:

Esta conversão é ainda mais fácil. Suponha que queiramos saber qual é o número decimal correspondente à taxa de 21%. Ora, simplesmente fazemos a divisão de 21 por 100, que não requer cálculo, isto é, basta eu movimentar a vírgula duas casas para a esquerda:

$$
21\% = \frac{21}{100} = 0, 21
$$

## **2.2. Cálculo da porcentagem de um número**

Apresentaremos a seguir formas práticas de resolução para determinar o **cálculo da porcentagem de um número**.

Imagine uma prova com 40 questões, sendo que cada uma delas vale 1 ponto. Se fiz 18 pontos, qual foi o meu desempenho em termos percentuais?

Vamos aplicar na resolução deste problema um artifício interessante, simples e bem objetivo para obtermos um **percentual**. Consiste em dividir a **parte** pelo **todo** e multiplicar o resultado pelo **total**:

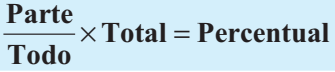

Aplicando isso ao caso que estamos tratando, o "todo" é a quantidade máxima de pontos que alguém pode conseguir na prova. Por sua vez, a "parte" é o quanto acertei do "todo". E o "total" é 100%, já que o enunciado não impôs limite quanto ao número de questões que estamos lidando. Logo:

$$
\frac{18}{40} \times 100\% = \frac{18}{40} \times 1 = 0,45 = 45\%
$$

Assim, nessa prova consegui acertar **45%** dos pontos possíveis.

Dado o **percentual**, para achar a quantidade referente à **parte**, basta multiplicar o percentual pelo **todo**.

#### *Parte T*= *odo x Percentual*

Embora não seja a única, essa comparação de **parte** e **todo** é a utilização mais frequente da porcentagem.

Agora vamos determinar quanto é 45% de R\$ 5.000,00.

Inicialmente, perceba que 45% é igual a 45/100. Em seguida, note que a expressão "DE" corresponde a uma **multiplicação**. Assim, temos:

45% de R\$ 5.000 = 
$$
\frac{45}{100} \times 5.000 =
$$
 R\$ 2.250,00

Desse modo, dizemos que R\$ 2.250,00 representam 45% de R\$ 5.000,00.

#### **TOME NOTA!**

Dados dois números, *A* e *B*, dizemos que *A* é igual a *p%* de *B* quando o valor *A* é igual a *p/100* de *B*.

A é p% de B  $\Longleftrightarrow$  A =  $\frac{p}{100}$ .**B** 

Também poderíamos solucionar o problema por meio de uma regra de três:

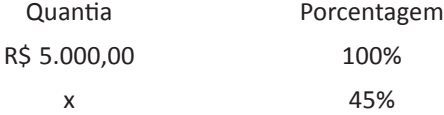

Multiplicando as diagonais, obtemos:

$$
100X = 5.000 \times 45 \implies X = \frac{225.000}{100} = \text{R\$2.250,00}
$$

Adicionalmente, precisamos saber efetuar o **cálculo de um número dada uma porcentagem**. Neste sentido, imagine uma prova em que 9 alunos reprovaram, os quais representam 36% do total de alunos. Esta turma é composta por quantos alunos?

Um caminho de resolução consiste no uso de uma **regra de três simples**, em que 9 corresponde a 36% e o total de alunos (T) refere-se a 100%:

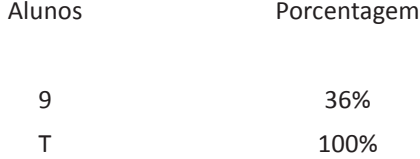

Multiplicando as diagonais, obtemos:

$$
36T = 100 \times 9 \implies T = \frac{900}{36} = 25
$$

Assim, há 25 alunos na turma.

Outra maneira de resolvermos o problema é por meio do conceito de porcentagem. De acordo com as informações apresentadas, temos que 36% do total de alunos corresponde a 9 alunos. Ou seja:

$$
\frac{36}{100} \times T = 9
$$

Passando o número 100 multiplicando para o outro lado, obtemos:

$$
36T = 9 \times 100 \implies T = \frac{900}{36} = 25
$$

Chegamos ao mesmo resultado, mas a aplicação dos nossos conhecimentos de porcentagem mostra-se **bem mais prática** quando comparada ao artifício da regra de três.

*E* Veja como esse assunto já foi cobrado!

**QUESTÃO 01 (CESGRANRIO – Liquigás/Ass Adm/2013)** Em janeiro de 2013, uma empresa demitiu 12 de seus 150 empregados e teve 3 empregados licenciados por motivos de saúde. Qual o índice de desligamentos do mês?

a) 15% b) 12% c) 10% d) 8% e) 5%

#### ^ **RESOLUÇÃO:**

Temos que a razão entre os desligamentos e o total de empregados é igual a:

$$
\frac{12}{150} = 0,08
$$

E podemos escrever esse número decimal encontrado como:

$$
0.08 = 0.08 \times \frac{100}{100} = \frac{8}{100} = 8\%
$$

**Gabarito: D.**

**OBSERVAÇÃO:** Apesar da questão ser simples, há uma pegadinha aqui. Poderíamos ficar tentados a considerar que houve  $12 + 3 = 15$  desligamentos, mas não podemos fazer isso! Afinal, os 3 funcionários em licença saúde não foram desligados da empresa.

**QUESTÃO 02 (COSEAC – UFF/Aux Adm/2014)** Uma loja de sapatos ofereceu um desconto de 40% na compra de qualquer produto. O valor do desconto de um sapato de R\$ 560,00 é de:

a) R\$ 210,00. b) R\$ 224,00. c) R\$ 404,00. d) R\$ 336,00. e) R\$ 260,00.

^ **RESOLUÇÃO:**

O desconto, D, será dado por:

 $D = 560 \times 40\%$   $\rightarrow$   $D = \frac{560 \times 40}{\text{D}}$   $\rightarrow$   $D = \text{R}\$224.00$ 100  $= 560 \times 40\%$   $\rightarrow$   $D = \frac{560 \times 40}{100}$   $\rightarrow$   $D = R$ 

**Gabarito: B.**

**QUESTÃO 03 (ESAF – Ag Exec/SUSEP/2006)** Em um concurso, de cada 100 candidatos, 60 eram mulheres e 40 homens. Considerando que a porcentagem de aprovação entre os candidatos mulheres foi de 20% e entre os homens foi de 15%, calcule a porcentagem de aprovação em geral entre os candidatos, independentemente do sexo.

a) 15% b) 17% c) 18% d) 19% e) 20%

#### ^ **RESOLUÇÃO:**

Digamos que são apenas 100 candidatos, sendo 60 mulheres e 40 homens. Vamos trabalhar com cada informação fornecida pelo enunciado

*20% das mulheres foram aprovadas.*

Logo, multiplicando o percentual pelo *todo*, o número de mulheres aprovadas é:

$$
\frac{20}{100} \cdot 60 = 12
$$

Assim, *doze mulheres foram aprovadas*.

*15% dos homens foram aprovados.*

Logo, multiplicando o percentual pelo *todo*, o número de homens aprovados é:

$$
\frac{15}{100} \cdot 40 = 6
$$

#### Assim, *doze mulheres foram aprovadas*.

Somando homens e mulheres, a quantidade de aprovados é *12 + 6 = 18*. Logo, temos 18 aprovados em um total de 100 pessoas, de forma que o percentual geral de aprovados é:

$$
\frac{\text{Parte}}{\text{Total}} = \frac{18}{100} = 18\%
$$

**Gabarito: C.**

**QUESTÃO 04 (ESAF – Auditor-Fiscal do Trabalho/MTE/2010)** Em uma universidade, 56% dos alunos estudam em cursos da área de ciências humanas e os outros 44% estudam em cursos da área de ciências exatas, que incluem matemática e física. Dado que 5% dos alunos da universidade estudam matemática e 6% dos alunos da universidade estudam física e que não é possível estudar em mais de um curso na universidade, qual a proporção dos alunos que estudam matemática ou física entre os alunos que estudam em cursos de ciências exatas?

a) 20,00%. b) 21,67%. c) 25,00%. d) 11,00%. e) 33,33%.

#### ^ **RESOLUÇÃO:**

Vamos supor que são 100 alunos.

56% estudam humanas.

56% de 100 = *56*

44% cursam exatas

44% de 100 = *44.*

Destes 44, temos:

- 5 estudam matemática (=5% do total)
- 6 estudam física (=6% do total).

O número de alunos que estudam matemática ou física é igual a 11.

#### Assim, *de cada 44 alunos de exatas, 11 estudam matemática ou física*.

O percentual procurado, levando em conta a comparação da parte pelo todo, é de:

$$
\frac{11}{44} = 25\%
$$

**Gabarito: C.**

**QUESTÃO 05 (CESPE – Ana Adm/IBAMA/2013)** Uma extensa região de cerrado é monitorada por 20 fiscais do IBAMA para evitar a ação de carvoeiros ilegais. Dessa região, a vegetação de 87 km<sup>2</sup> foi completamente arrancada e transformada ilegalmente em carvão vegetal. Os 20 fiscais, trabalhando 8 horas por dia, conseguem monitorar toda a região em 7 dias.

A partir dessa situação hipotética, julgue o item seguinte, considerando que os 20 fiscais são igualmente eficientes.

Se a parte devastada por carvoeiros ilegais corresponder a 15% da área da referida região, então a região tem mais de 575 km<sup>2</sup> de área.

#### ^ **RESOLUÇÃO:**

Seja x a área total da região de cerrado.

O enunciado afirma que a parte devastada por carvoeiros ilegais, 87 km<sup>2</sup>, corresponde a 15% de x. Ou seja:

$$
\frac{15}{100} \cdot x = 87
$$

$$
x = \frac{87 \cdot 100}{15} = 580
$$

Assim, a área total da região de cerrado é de 580 km², o que é superior a 575 km².

**Gabarito: Certo.**

### **2.3. Operações sobre mercadorias**

Suponha que o dono de uma fábrica de sapatos receba de um comerciante uma encomenda de 1.000 pares. Como fazer para calcular o preço de *um par*?

Ora, sabemos que para fabricar pares temos que levar em consideração as matérias primas (couro, linha, tinta e outras), os salários dos funcionários, a energia consumida e outras despesas.

Portanto, se dividirmos o capital gasto com esses itens por 1.000 pares de sapatos, então teremos o *custo de um par* de sapatos.

Na hora de vender esses sapatos, obviamente terá que ser acrescentada sobre o preço de custo certa porcentagem, pois nas transações comerciais podem ocorrer 3 situações:

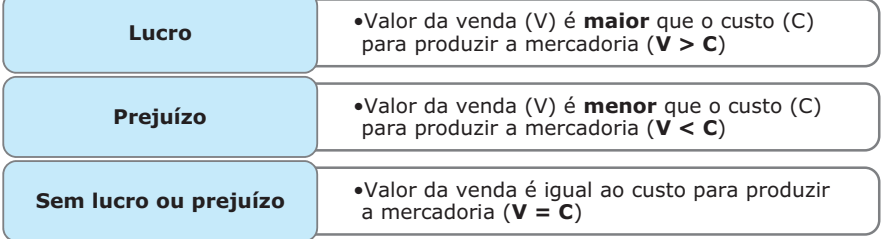

Em qualquer caso, a venda será calculada com base na seguinte fórmula:

#### **V = C ± L**

Em que o **lucro** ou o **prejuízo** será uma porcentagem calculada sobre o preço de **custo** ou sobre o preço de **venda**.

#### **Como assim, professores?**

É que diversas questões de prova (e mesmo nas atividades comerciais) abordam esse lucro ou esse prejuízo ocorrendo nessas duas situações percentuais

diferentes: sobre a **venda** ou sobre o **custo**. Esta distinção é muito importante, porque caso apliquemos a taxa indicada sobre a grandeza errada, encontraremos como resultado um valor incorreto.

Nesse sentido, se o lucro ou o prejuízo ocorre **sobre a venda**, então o percentual incide sobre a **venda**:

$$
V = C \pm i\% \times V
$$

Além disso, a venda corresponderá aos **100%** na configuração de uma regra de três.

Por outro lado, se o lucro ou o prejuízo for sobre o custo do produto, o percentual incide sobre o **custo**:

$$
V = C \pm i\% \times C
$$

Similarmente, dizemos que o custo corresponderá aos **100%** na montagem de uma regra de três.

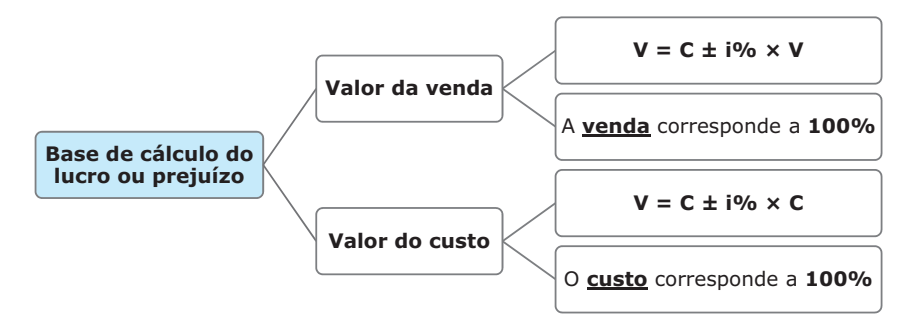

Essas definições ficarão bem mais fáceis de entender ao resolvermos os exemplos a seguir.

Digamos que certa mercadoria custa R\$ 9.000,00. Qual seria o preço da venda para que haja um lucro de 10% sobre o mesmo?

Note que a incidência da taxa de lucro ocorre sobre a venda. Então, temos:

$$
V = C + i\% \times V
$$

$$
V = 9.000 + 10\% \times V \implies V - 0.1V = 9.000 \implies 0.9V = 9.000
$$

$$
V = \frac{9.000}{0.9} = R\$10.000,00
$$

Portanto, a venda deve ser realizada por **R\$ 10.000,00**.

Suponha que um comerciante vendeu uma mercadoria por R\$ 120,00, tendo um lucro de 20% sobre a venda. Qual é o preço de custo dessa mercadoria?

Como a venda foi de R\$ 120,00 e o lucro foi de R\$ 20% sobre a venda, temos:

$$
120 = \text{Custo} + \frac{20}{100} \times 120
$$

$$
Custo = 120 - 24 = R\$96,00
$$

Assim, o **custo** da mercadoria foi de **96 reais**.

Outra forma de resolvermos o problema é utilizando o artifício da regra de três. Veja que o **lucro** incidiu sobre a **venda**, de modo que ela será a nossa base de cálculo (100%). E se estou vendendo por 100 e tive lucro de 20, então comprei por 80. Logo:

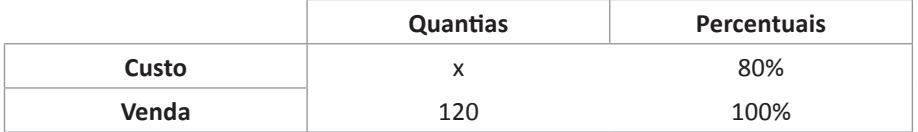

$$
100x = 120 \times 80 \implies x = \frac{120 \times 80}{100} = \mathbf{R}\$96,00
$$

Qual seria a diferença se a incidência do lucro fosse sobre o **custo** do produto? Vamos calcular:

$$
120 = \text{Custo} + \frac{20}{100} \times \text{Custo}
$$

$$
120 = \text{Custo} + 0, 2 \times \text{Custo}
$$

$$
120 = 1, 2\text{Custo}
$$

$$
\text{Custo} = \frac{120}{1,2} = \text{R$100,00}
$$

Repare que encontramos valores distintos. No lucro sobre a **venda**, o valor referente ao lucro é sempre MAIOR que no lucro sobre o **custo**. De fato, no primeiro exemplo, o comerciante comprou por R\$ 96,00 e vendeu por R\$ 120,00, tendo um lucro de R\$ 24,00. Ao passo que no segundo, comprou por R\$ 100,00 e vendeu pelos mesmos R\$ 120,00, obtendo um lucro de apenas R\$ 20,00.

Agora imagine que uma mercadoria foi vendida por R\$ 120,00 com um prejuízo de 20% sobre o custo. Nessa situação, qual é o preço da mercadoria?

O cenário mudou. Infelizmente, o empresário teve um **prejuízo**, que está sendo aplicado sobre o **custo** da mercadoria. Se o caminho adotado para a resolução do problema for regra de três, então o custo será a nossa base de cálculo (100%). E como estou comprando por 100 e tive um prejuízo de 20, então é porque vendi por 80. Logo:

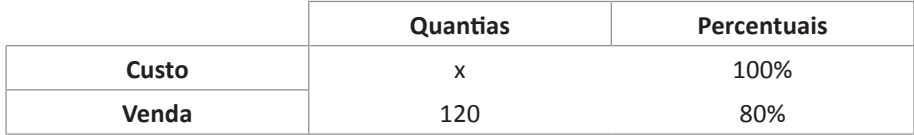

$$
80x = 120 \times 100
$$

$$
x = \frac{12000}{80} = \text{R$\$150,00}
$$

Assim, o **custo** da mercadoria foi de **150 reais**.

No entanto, é bem mais simples recorrermos à porcentagem para solucionarmos o problema. De fato, como a venda foi de R\$ 120,00 e o prejuízo foi de R\$ 20% sobre o custo, temos:

$$
120 = \text{Custo} - \frac{20}{100} \times \text{Custo}
$$

$$
120 = \text{Custo} - 0, 2 \times \text{Custo}
$$

$$
120 = 0, 8\text{Custo}
$$

$$
\text{Custo} = \frac{120}{0, 8} = \text{R$150,00}
$$

*E se a incidência do prejuízo fosse sobre a venda da mercadoria?* Aí o preço do produto seria bem diferente. Veja:

$$
120 = \text{Custo} - \frac{20}{100} \times 120
$$

$$
120 = \text{Custo} - 24
$$

$$
\text{Custo} = 120 + 24 = \text{RS}144,00
$$

Assim, o **custo** da mercadoria seria de **144 reais**.

**QUESTÃO 19 (VUNESP - Assist Social/AVAREPREV/2020)** Considere a tabela a seguir:

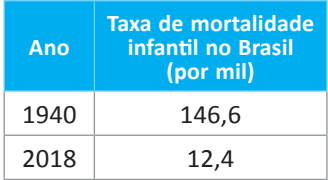

Com relação a 1940, em 2018 houve uma diminuição percentual na taxa de mortalidade infantil de, aproximadamente,

a) 91,5% b) 84,4% c) 46,8% d) 9,2% e) 8,5%

## ^ **RESOLUÇÃO:**

Veja que a redução na taxa de mortalidade infantil foi de 146,6 (valor inicial) para 12,4 (valor final). Percentualmente, isso representa:

> $\frac{12,4}{16,6}$  – 1 146,6  $\approx 0.085 - 1$  $\approx$  − 0.915  $\approx$  − 91.5%

Portanto, a redução da mortalidade foi de, aproximadamente, **91,5%**.

**Gabarito: A.**

## **3. RESUMO**

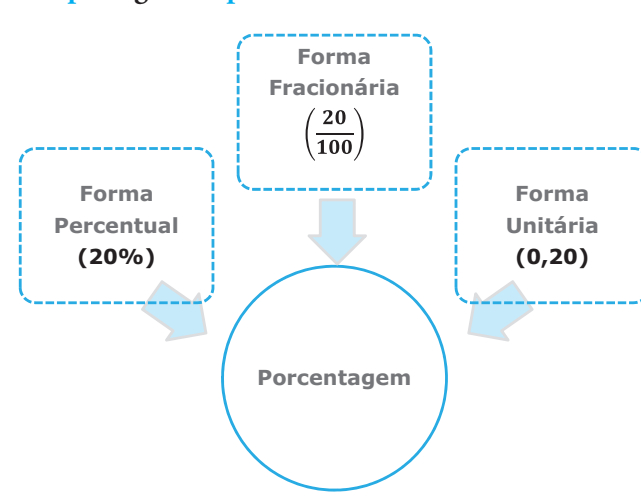

**A expressão p% significa p a cada 100.**

#### **CÁLCULO DA PORCENTAGEM DE UM NÚMERO**

 $\frac{\text{Parte}}{\text{Total}} \times \text{Total} = \text{Percentual}$ **Todo**

Dados dois números, *A* e *B*, dizemos que *A* é igual a *p%* de *B* quando o valor *A* é igual a *p/100* de *B*.

$$
A \not\in p\% \ d\ e \ B \leftrightarrow A = \frac{p}{100}.B
$$

#### **OPERAÇÕES SOBRE MERCADORIAS**

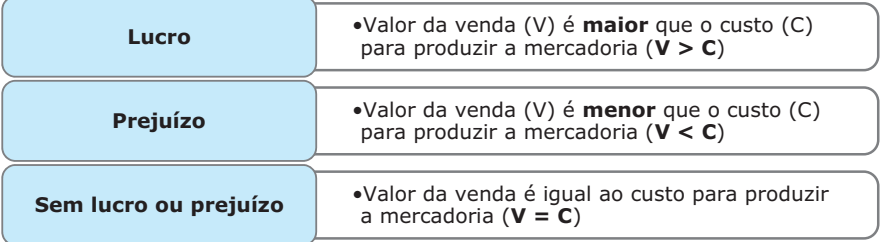

Em qualquer caso, a venda será calculada com base na seguinte fórmula:

#### $V = C + L$

Em que o **lucro** ou o **prejuízo** será uma porcentagem calculada sobre o preço de **custo** ou sobre o preço de **venda**.

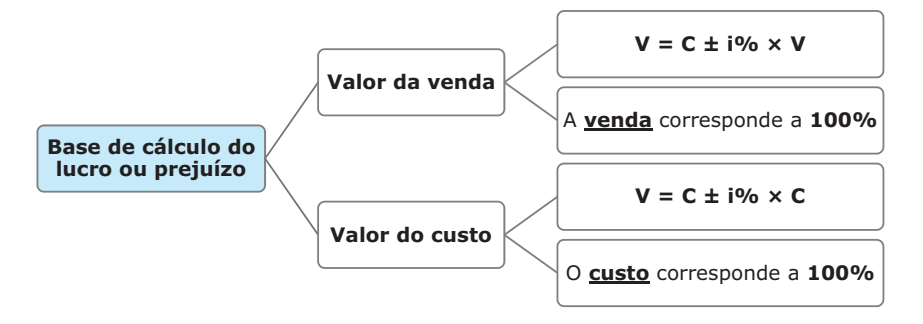

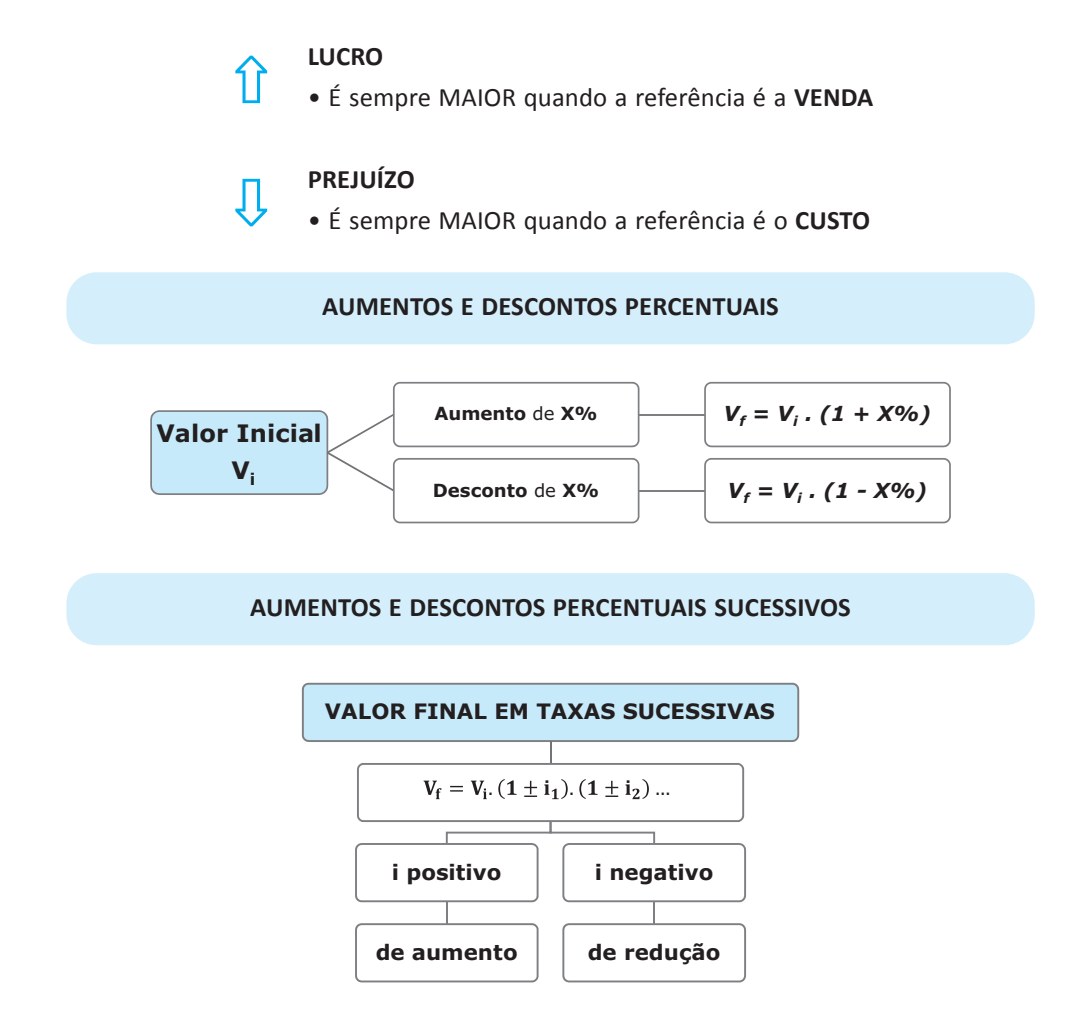

Quando uma porcentagem se refere a um número que está relacionado com *outra porcentagem*, não podemos adicionar as porcentagens. Devemos primeiro aplicar uma porcentagem e, sobre o resultado obtido, aplicar a outra.

Aumentar algo em i% e depois reduzir em i% do novo valor, não dá na mesma!

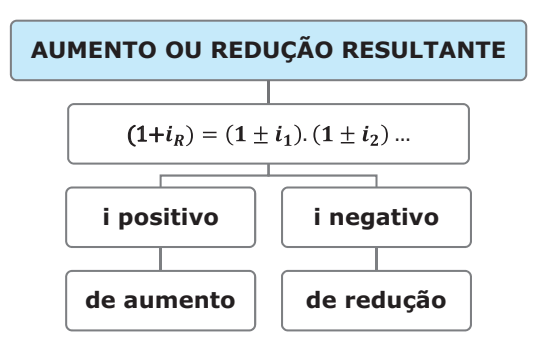

#### **PERCENTUAL INCLUÍDO**

Valor com percentual = Valor sem o percentual + Valor percentual

**VARIAÇÃO PERCENTUAL**

**Variação Percentual** =  $\frac{\text{Valor Final}}{\text{Valor } \text{Val}} - 1$ **Valor Inicial**

## **4. MAIS QUESTÕES COMENTADAS**

**QUESTÃO 20 (CESPE – Aux Jud/TRT 6/2002)** Se um trabalhador ganha R\$ 800,00 líquidos por mês, gasta 25% de seu salário em alimentação, 30% em aluguel, 25% em outras despesas e aplica o restante em uma caderneta de poupança, então o valor aplicado mensalmente é maior que R\$ 150,00.

#### ^ **RESOLUÇÃO:**

Se somarmos aluguel, alimentação e outras despesas, teremos:

 $25\% + 30\% + 25\% = 80\%$ 

Assim, sobram apenas 20% de seu salário. Ou seja:

 $20\% \times 800 = 160$ 

Logo, ele aplica por mês R\$ 160,00.

**Gabarito: Certo.**

**QUESTÃO 21 (VUNESP/TCE-SP/AGENTE DE FISC/2017)** Uma enquete demonstrou que 17% das empresas devem algum tipo de imposto do ano anterior, e, desse grupo, são 13% que devem algum tipo de imposto dos últimos dois anos. Em relação ao total de empresas da enquete, a porcentagem das empresas que devem apenas os impostos do ano anterior é de, aproximadamente,

a) 14,8. b) 13,7. c) 14,3. d) 15,6. e) 13,9.

## ^ **RESOLUÇÃO:**

Das 17% de empresas que devem algum imposto do ano anterior, sabemos que 13% devem imposto dos últimos dois anos. Assim, 87% das 17% devem impostos apenas do ano anterior:

**QUESTÃO 43 (IADES – EBSERH/Engenheiro – 2015)** Uma loja possui duas unidades (pontos) de venda. Em determinado momento, o gerente percebeu que o mesmo produto era vendido, na unidade 1, com preço 50% superior ao da unidade 2. Com o objetivo de vender o produto com o preço da unidade 2, o desconto a ser concedido, no preço da unidade 1, deve ser

- **a)** maior que 55%.
- **b)** entre 55% e 45%.
- **c)** entre 45% e 35%.
- **d)** entre 35% e 25%.
- **e)** menor que 25%.

#### ^ **RESOLUÇÃO:**

Sejam  $P_1 e P_2$  os preços do produto nas unidades 1 e 2, respectivamente. Como o preço na unidade 1 era 50% superior, temos:

$$
P_1 = (1 + 50\%) . P_2
$$

Temos que achar o valor de um desconto (x%) que, aplicado ao preço  $P_1$ , faça-o igualar-se a  $P_2$ , ou seja:

$$
(1-x\%) . P_1 = P_2
$$

Substituindo o valor de  $P_1$  da primeira equação na segunda, temos:

$$
(1 - x\%) \cdot (1 + 50\%) \cdot P_2 = P_2 \implies (1 - x\%) \cdot 1, 5 = 1 \implies 1 - x\% = \frac{1}{1,5} \implies x\% = 33,3\%
$$
  
Gabarito: D.

## **5. QUESTÕES-DESAFIO**

**QUESTÃO 44 (UTFPR – UTFPR/Assistente – 2015)** Num colégio, o fluxo de alunos, numa série do ensino médio, é calculado ao final de cada ano letivo, dividindo-se o número de alunos aprovados pelo número total de alunos matriculados naquela série, multiplicando-se o resultado obtido por 100%. Em 2013, naquele colégio, o fluxo da 1ª série do ensino médio foi de 60%, o da 2ª série foi de 70% e o da 3ª série foi de 80%. Em relação ao ensino médio daquele colégio, em 2013, pode-se afirmar que:

- **a)** o fluxo médio foi de 72%.
- **b)** o fluxo médio foi de 70%.
- **c)** o fluxo médio foi um valor entre 70% e 80%.
- **d)** o fluxo médio é igual à média dos fluxos.
- **e)** o fluxo médio é igual à média dos fluxos, somente se o número de alunos matriculados na 1ª, na 2ª e na 3ª séries do ensino médio daquele colégio for igual.

#### ^ **RESOLUÇÃO:**

Ficamos tentados a fazer **a média aritmética dos fluxos** das séries para calcularmos o fluxo do colégio:

$$
Média dos fluxos = \frac{60\% + 70\% + 80\%}{3} = 70\%
$$

Mas como sabemos que se trata de valores expressos em porcentagem, **isso não pode ser feito**, pois não resultará no fluxo do colégio.

Sejam A, B e C as quantidades de alunos na 1ª, 2ª e 3ª séries, respectivamente. Assim, temos que a quantidade de alunos nas 3 séries é igual a: A + B + C.

A quantidade de alunos aprovados nas 3 séries será dada por:

$$
60\%, A + 70\%, B + 80\% \text{.}C = 0, 6.A + 0, 7.B + 0, 8.C
$$

Assim, o fluxo do colégio será dado pela razão entre o número de alunos aprovados pelo número de alunos total, ou seja:

$$
Fluxo = \frac{0, 6.A + 0, 7.B + 0, 8.C}{A + B + C}
$$

Note que se não soubermos a quantidade de alunos em cada série, não conseguimos calcular o fluxo médio.

No entanto, caso a quantidade de alunos fosse igual em cada série, teríamos  $A = B = C$ :

$$
Fluxo = \frac{0, 6.A + 0, 7.A + 0, 8.A}{A + A + A} = \frac{2, 1.A}{3.A} = 70\%
$$

Sendo assim, o fluxo médio é igual à média dos fluxos, somente se o número de alunos matriculados na 1ª, na 2ª e na 3ª séries do ensino médio daquele colégio for igual.

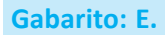